# 2 Bodové a intervalové rozdělení četností

# 2.1 Jednorozměrné bodové rozdělení četností

#### Dataset 1: Porodní hmotnost novorozenců

Máme k dispozici údaje o porodní hmotnosti novorozenců z okresní nemocnice získané v období jednoho roku a současně máme k dispozici údaje o počtu starších biologických sourozenců novorozence, pohlaví novorozence a vzdělání matky (Alánová, 2008; soubor 17-anova-newb.txt).

#### Popis proměnných v datasetu 1:

- edu.M vzdělání matky (1 základní, 2 střední bez maturity, 3 střední s maturitou, 4 vysokoškolské);
- prch.  $N -$  počet biologických starších sourozenců  $(0-2)$ ;
- sex. $C$  pohlaví dítěte (m muž, f žena);
- weight. $C$  porodní hmotnost dítěte (g);
- weight.K porodní hmotnost dítěte (1 = nízká (nižší než 2500 g), 2 = norma (2500 4200 g), 3 = vysoká  $(v$ ětší než  $4500 g)$

#### <span id="page-0-0"></span>Příklad 2.1. Načtení datového souboru

Načtěte dataset 17-anova-newb.txt do proměnné data a vypište prvních 5 řádků z načteného souboru. Zjistěte, zda soubor obsahuje neznámé (NA) hodnoty a pokud ano, tak je odstraňte. Potom zjistěte dimenzi datové tabulky data.

# Řešení příkladu [2.1](#page-0-0)

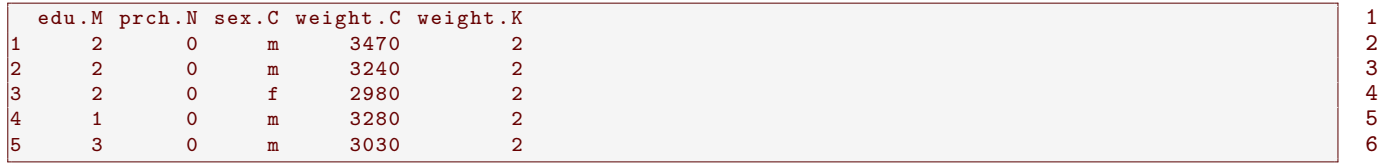

Načtená datová tabulka obsahuje údaje o znacích: vzdělání matky (edu.M), počet starších sourozenců novorozence (prch.N), pohlaví novorozence (sex.C), porodní hmotnost novorozence (weight.C) a kategoriální porodní hmotnost novorozence (weight.K). Datový soubor obsahuje celkem ............... NA hodnot. Tabulka data má po odstranění NA hodnot celkem .............. ˇr´adk˚u a .............. sloupc˚u. V tabulce jsou tedy po odstranˇen´ı NA hodnot uloˇzeny ´udaje o ............... objektech, přičemž u každého objektu máme záznamy o .............. znacích.

#### <span id="page-0-1"></span>Příklad 2.2. Úprava datového souboru

Upravte označení jednotlivých variant kategorického znaku *porodní hmotnost* tak, aby bylo na první pohled zřejmé, jakou hmotnost novorozenec má (1 = nizka, 2 = norma, 3 = vysoka). Analogicky upravte označení jednotlivých variant znaku *vzdělání matky*  $(1 - \text{ZS}, 2 - \text{SS}, 3 - \text{SSm}, 4 - \text{VS})$ .

## Řešení příkladu [2.2](#page-0-1)

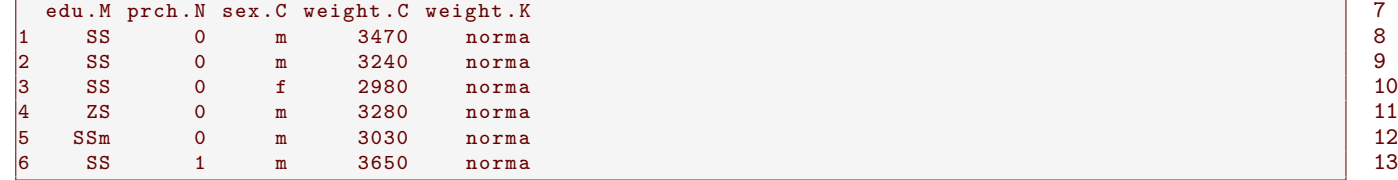

#### <span id="page-1-0"></span>Příklad 2.3. Variační řada

Vytvořte variační řadu znaku  $X = yz d\tilde{e}l\tilde{a}n\tilde{i} m\tilde{j}$  a variační řadu kategorického znaku  $Y = p\tilde{j}$ novorozence.

## Rešení příkladu [2.3](#page-1-0)

Zamˇeˇrme se nejprve na znak X = vzdˇel´an´ı matky. Znak m´a celkem ˇctyˇri varianty: ............................................, ............................................, ............................................ a ............................................ . Variaˇcn´ı ˇrada je tabulka obsahující pro každou  $(j$ -tou) variantu znaku  $X$  (a) absolutní četnost ...............; (b) relativní četnost ..............; (c) absolutní kumulativní četnost ..............; (d) relativní kumulatiní četnost ..............

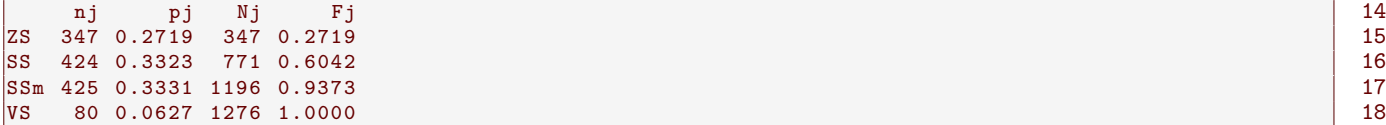

Interpretace výsledků: Datový soubor obsahuje údaje o celkovém počtu .............. novorozenců, přičemž v 347 pˇr´ıpadech (27.19 %) bylo nejvyˇsˇs´ı dosaˇzen´e vzdˇel´an´ı matky .........................................., v .............. pˇr´ıpadech (............... %) bylo nejvyšší dosažené vzdělání matky středoškolské bez maturity, apod. Celkem .............. (............... %) matek novorozenců v datovém souboru získalo středoškolské vzdělání bez maturity nebo nižší, celkem 1196 (93.73 %) matek novorozenc˚u z´ıskalo ............................................................................ nebo ............................... vzdˇel´an´ı.

Zaměřme se nyní na znak  $Y = p$ orodní hmotnost novorozence. Protože variační řadu má smysl sestrojovat pouze pro kategoriální / spojitý znak, použijeme k vytvoření variační řady proměnnou weight.C / weight.K. Znak Y má ................ varianty: nízká porodní hmotnost, norma a vysoká porodní hmotnost.

nj pj Nj Fj 19 nizka 240 0.1881 240 0.1881 20 norma 993 0.7782 1233 0.9663 21 vysoka 43 0.0337 1276 1.0000 22

Interpretace výsledků: Porodní hmotnost novorozenců v datovém souboru se v ............... případech (............... %) pohybovala v normě. Celkem ............... novorozenců (.............. %) mělo porodní hmotnost nižší nebo rovnu normě a ............... novorozenců (................%) mělo porodní hmotnost vysokou, v normě, nebo nižší.

#### <span id="page-1-1"></span>Příklad 2.4. Sloupcový graf absolutních a relativních četností

Nakreslete sloupcový graf absolutních četností a sloupcový graf relativních četností pro znak  $X = vzd\tilde{e}l\tilde{a}n\tilde{e}l\tilde{a}n\tilde{e}l\tilde{a}n\tilde{e}l\tilde{a}n\tilde{e}l\tilde{a}n\tilde{e}l\tilde{a}n\tilde{e}l\tilde{a}n\tilde{e}l\tilde{e}l\tilde{e}l\tilde$ 

#### Rešení příkladu [2.4](#page-1-1)

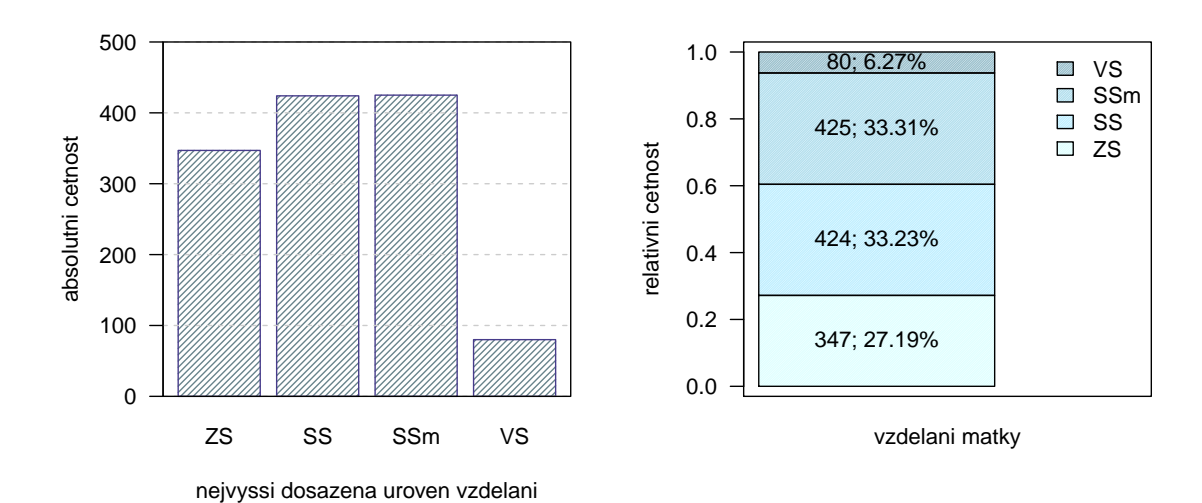

# Dvourozměrné bodové rozdělení četností

#### <span id="page-2-0"></span>Příklad 2.5. Kontingenční tabulka absolutních a relativních simultánních četností

Zaměřme se nyní na oba znaky  $X = vz d\tilde{e}$ lání matky a  $Y = p$ orodní hmotnost novorozence najednou. Z předchozího textu víme, že znak X má čtyři varianty, znak Y má tři varianty. Celkem tedy můžeme získat  $4 * 3 = 12$  různých kombinací variant znaků  $X$  a  $Y$ . Sestrojte kontingenční tabulku simultánních absolutních četností a kontingenční tabulku simultánních relativních četností znaků  $X$  a Y.

## Řešení příkladu [2.5](#page-2-0)

Kontingenční tabulka simultánních absolutních četností bude tabulka o velikosti  $(4 + 1) \times (3 + 1) = 5 \times 4$  ve tvaru

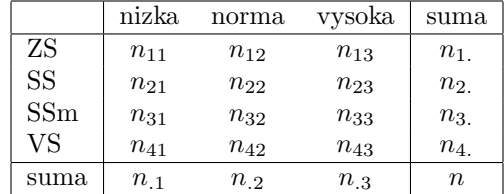

kde  $n_{jk}$ ,  $j = 1, \ldots, 4$  a  $k = 1, \ldots, 3$  je simultánní absolutní četnost j-té varianty znaku X a k-té varianty znaku Y,  $n_i$  (resp.  $n_k$ ) je marginální absolutní četnost j-té varianty znaku X (resp. k-té varianty znaku Y) a n je celkový počet objektů v datovém souboru.

Kontingenční tabulka simultánních absolutních četností

|           |     |     | nizka norma vysoka suma |         |
|-----------|-----|-----|-------------------------|---------|
| <b>ZS</b> | 75  | 264 |                         | 8 347   |
| SS        | 79  | 325 | 20                      | 424     |
| SSm       | 73  | 341 | 11                      | 425     |
| vs        | 13  | 63  | $4^{\circ}$             | 80      |
| suma      | 240 | 993 |                         | 43 1276 |

Interpretace výsledků: V datovém souboru se vyskytuje celkem 75 novorozenců, kteří mají ......................... porodn´ı hmotnost a jejichˇz matka m´a ............................ vzdˇel´an´ı, a .............. novorozenc˚u, jejichˇz porodn´ı hmotnost je v normě a jejichž matka má středoškolské vzdělání s maturitou. Celkem 80 novorozenců se narodilo matkám s .................................................. vzdˇel´an´ım.

Kontingenční tabulka simultánních relativních četností

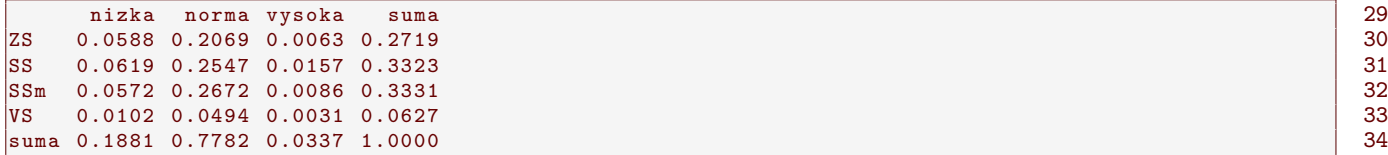

Interpretace v´ysledk˚u: V datov´em souboru se vyskytuje celkem 5.88 % novorozenc˚u, kteˇr´ı maj´ı ............................ porodn´ı hmotnost a jejichˇz matka m´a ............................ vzdˇel´an´ı. V datov´em souboru se vyskytuje celkem ..............% novorozenců, jejichž porodní hmotnost je v normě a jejichž matka má středoškolské vzdělání s maturitou. Celkem 3.37 % novorozenc˚u v datov´em souboru m´a ................................ porodn´ı hmotnost.

#### <span id="page-3-0"></span>Příklad 2.6. Kontingenční tabulka řádkově a sloupcově podmíněných relativních četností

Zaměřte se nyní opět na oba znaky  $X = vz d\tilde{e}$ lání matky a  $Y = p$ orodní hmotnost novorozence najednou. Vytvořte kontingenční tabulku řádkově podmíněných relativních četností a kontingenční tabulku sloupcově podmíněných relativních četností.

#### Rešení příkladu [2.6](#page-3-0)

Kontingenční tabulka řádkově podmíněných relativních četností

```
wei 35 °C. In the set of the set of the set of the set of the set of the set of the set of the set of the set o
edu nizka norma vysoka (* 1888)<br>1880 - Santo Carlo (* 1898)<br>1892 - Santo Carlo (* 1892) - Santo Carlo (* 1892) - Santo Carlo (* 1892) - Santo Carlo (* 1892) - Santo Carl
 ZS 0.2161 0.7608 0.0231 37
     \begin{array}{|c|c|c|c|c|c|}\n 0.1863 & 0.7665 & 0.0472 \\
 \hline\n 0.1718 & 0.8024 & 0.0259 & 39\n \end{array}SSm 0.1718 0.8024 0.0259 39<br>
VS 0.1625 0.7875 0.0500 39
     0.1625 0.7875 0.0500
```
Interpretace výsledků: Ze všech novorozenců v datovém souboru, jejichž matka má dokončené středoškolské vzdˇel´an´ı zakonˇcen´e maturitou, m´a 17.18 % ............................ porodn´ı hmotnost a 2.59 % ............................ porodní hmotnost. Ze všech novorozenců v datovém souboru, jejichž matka má dokončené vysokoškolské vzdělání, má ..............% nízkou porodní hmotnost a ...............% vysokou porodní hmotnost.

Kontingenční tabulka sloupcově podmíněných relativních četností

```
wei 41edu nizka norma vysoka (* 1822)<br>1880 - Paul Barnett, skuadard filozof (* 1892)<br>1892 - Paul Barnett, skuadard filozof (* 1892)
   0.3125 0.2659 0.1860 43<br>0.3292 0.3273 0.4651 44SS 0.3292 0.3273 0.4651 44<br>SSm 0.3042 0.3434 0.2558 45
 SSm 0.3042 0.3434 0.2558 45
   0.0542 0.0634 0.0930
```
Interpretace výsledků: Ze všech novorozenců v datovém souboru, jejichž porodní hmotnost byla nízká, se 31.25 % narodilo matk´am s ukonˇcen´ym ............................ vzdˇel´an´ım. Ze vˇsech novorozenc˚u v datov´em souboru, jejichˇz porodní hmotnost byla v normě, se .............. % se narodilo matkám s dokončeným středoškolským vzděláním bez maturity.

# 2.2 Jednorozměrné intervalové rozdělení četností

# Dataset 2: Délkově-šířkové rozměry lebky egyptské populace

Z archivních materiálů (Schmidt, 1888; soubor 01-one-sample-mean-skull-mf.txt) máme k dispozici původní kraniometrické údaje o délce a šířce mozkovny a ze starověké egyptské populace.

#### Popis proměnných v datasetu 2:

- $\bullet$  id pořadové číslo;
- pop populace (egant egyptská starověká);
- sex pohlaví (m muž, f žena);
- skull.L největší délka mozkovny  $(mm)$ , t.j. přímá vzdálenost kraniometrických bodů glabella a opisthocranion;
- skull.B největší šířka mozkovny (mm), t.j. vzdálenost obou kraniometrických bodů euryon.

#### <span id="page-4-0"></span>Příklad 2.7. Načtení datového souboru

Načtěte dataset 01-one-sample-mean-skull-mf.txt a vypište první čtyři řádky z načteného souboru. Prozkoumejte, zda soubor obsahuje neznámé hodnoty a případně je ze souboru odstraňte. Potom zjistěte dimenzi datové tabulky.

# Řešení příkladu [2.7](#page-4-0)

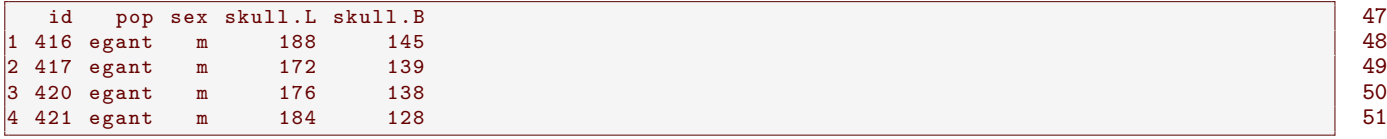

V datovém souboru se vyskytuje celkem .............. neznámých (NA) hodnot.

Po odstranění na pozorování nám zůstala datová tabulka o velikosti .............. řádků a .............. sloupců. Celkem tedy m´ame ´udaje o 325 .......................... pˇriˇcemˇz pro kaˇzd´y objekt m´ame .............. identifikaˇcn´ı promˇennou id a údaje o .............. znacích: populaci (pop), pohlaví skeletu (sex), největší délce mozkovny (skull.L) a největší šířce mozkovny (skull.B).

#### <span id="page-5-0"></span>Příklad 2.8. Histogram a krabicový diagram

V následující analýze se zaměříme primárně na znak  $X = největší šířka mozkovny u skeletů mužského pohlaví.$ Proved'te prvotní náhled na znak  $X = nejv\check{e}t\check{s}'$ í  $\check{s}t\check{r}k\check{a}$  mozkovky u mužů pomocí (a) histogramu; (b) krabicového diagramu.

#### Rešení příkladu [2.8](#page-5-0)

Celkem máme údaje o největší šířce mozkovny u ............. mužských skeletů. Hodnoty největší šířky mozkovny v datovém souboru se pohybují v rozmezí ............-................. mm.

Jelikož je sledovaný znak X spojitého typu, je potřeba naměřené hodnoty roztřídit do stejně dlouhých tzv. třídicích intervalů. V praxi to znamená, že vytvoříme intervaly pokrývající svým rozsahem celou reálnou osu, tj.

$$
(\infty; u_1 \rangle , (u_1; u_2 \rangle , \ldots, (u_r; u_{r+1}), (u_{r+1}; \infty),
$$

kde  $(u_i; u_{i+1}), j = 1, \ldots, J$  je j-tý třídicí interval. Krajní intervaly  $(\infty; u_1)$  a  $(u_{r+1}; \infty)$  jako třídicí intervaly neuvažujeme, nikdy neobsahují žádné pozorování a slouží jako doplnění celé reálné osy. Počet třídicích intervalů se mění v závislosti na počtu pozorování, které máme k dispozici. Přesný počet třídicích intervalů r v konkrétním případě stanovíme pomocí tzv. Sturgesova pravidla

$$
r \approx 1 + 3.3 \log_{10} n. \tag{1}
$$

Podle Sturgersova pravidla je optimální počet třídicích intervalů pro znak  $X =$  největší šířka mozkovny roven .............. Minimální naměřená hodnota znaku X je .............., maximální hodnota je ............... Rozsah hodnot mezi minimální a maximální hodnotou je  $\dots\dots\dots\dots\dots\dots\dots\dots\dots\dots\dots\dots\dots\dots\dots\dots$ 

Optimální šířka třídicího intervalu pro znak X je ............... mm. Vynásobíme-li počet třídicích intervalů optimálním rozsahem jednoho intervalu, zjistíme, že rozsah třídicích intervalů je  $9 \times 3 = 27$ . Rozsah hodnot 124–149 je však pouze 25. Proto dolní hranici prvního třídicího intervalu  $u_1$  stanovíme jako 123,  $u_2 = 126, \ldots, u_9 = 150$ .

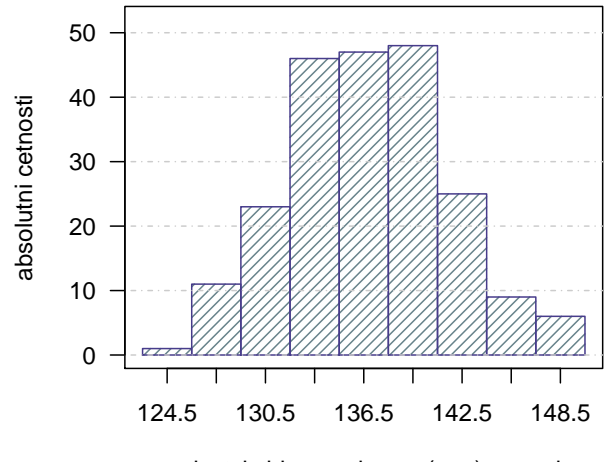

nejvetsi sirka mozkovny (mm) − muzi

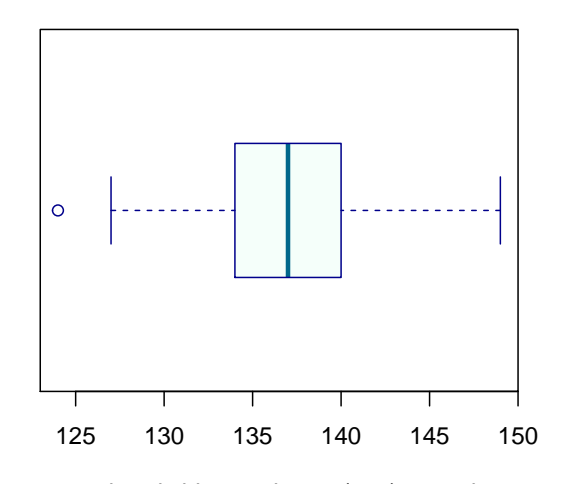

nejvetsi sirka mozkovny (mm) − muzi